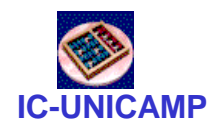

### MC 613

IC/Unicamp

Prof Guido Araújo Prof Mario Côrtes

# Máquinas de Estado

**MC613 – IC/UNICAMP** 1

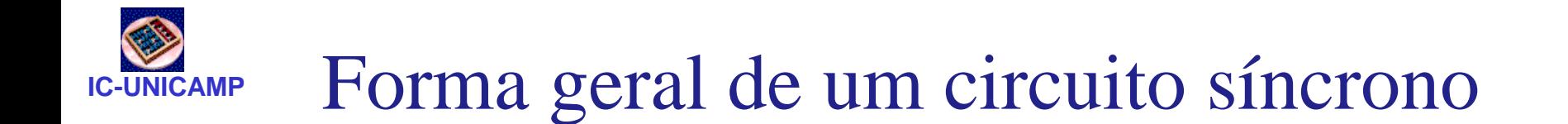

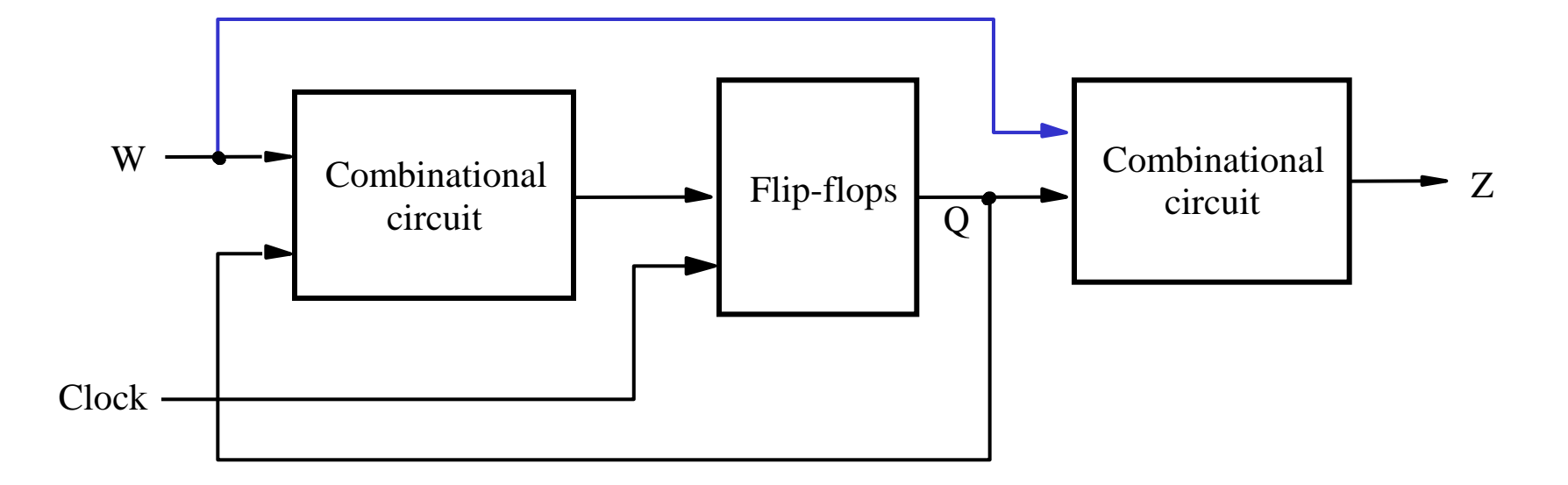

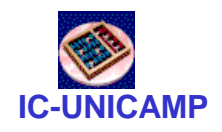

# Máquina de Moore

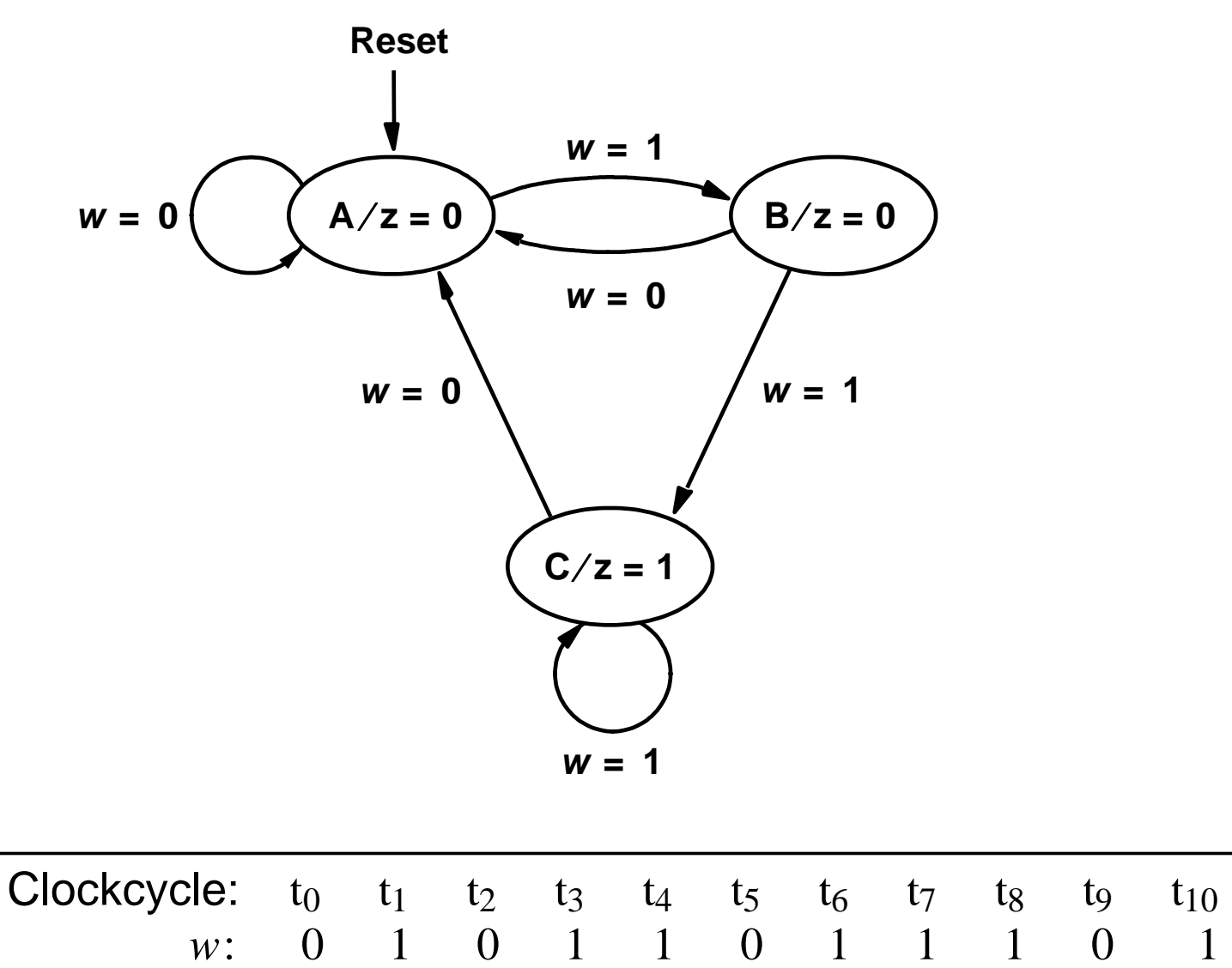

*z* : 0 0 0 0 0 1 0 0 1 1 0

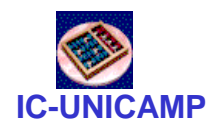

Diagrama de Estados

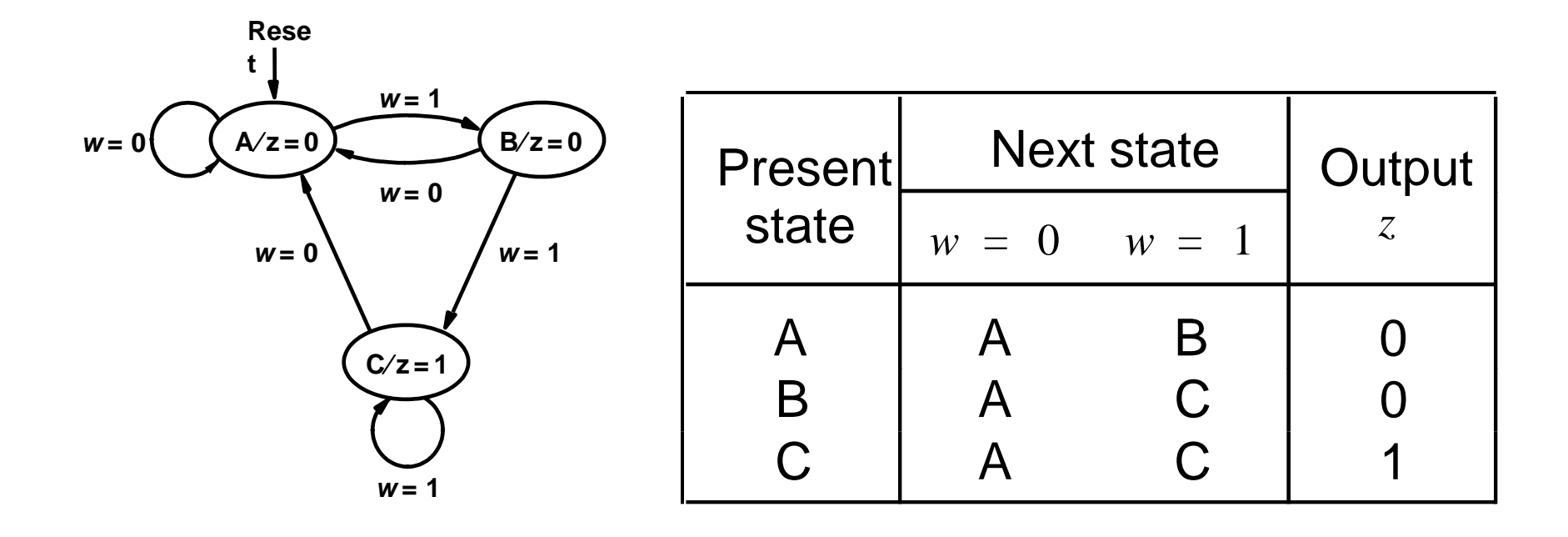

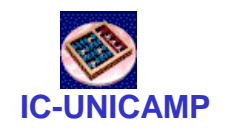

### Implementação

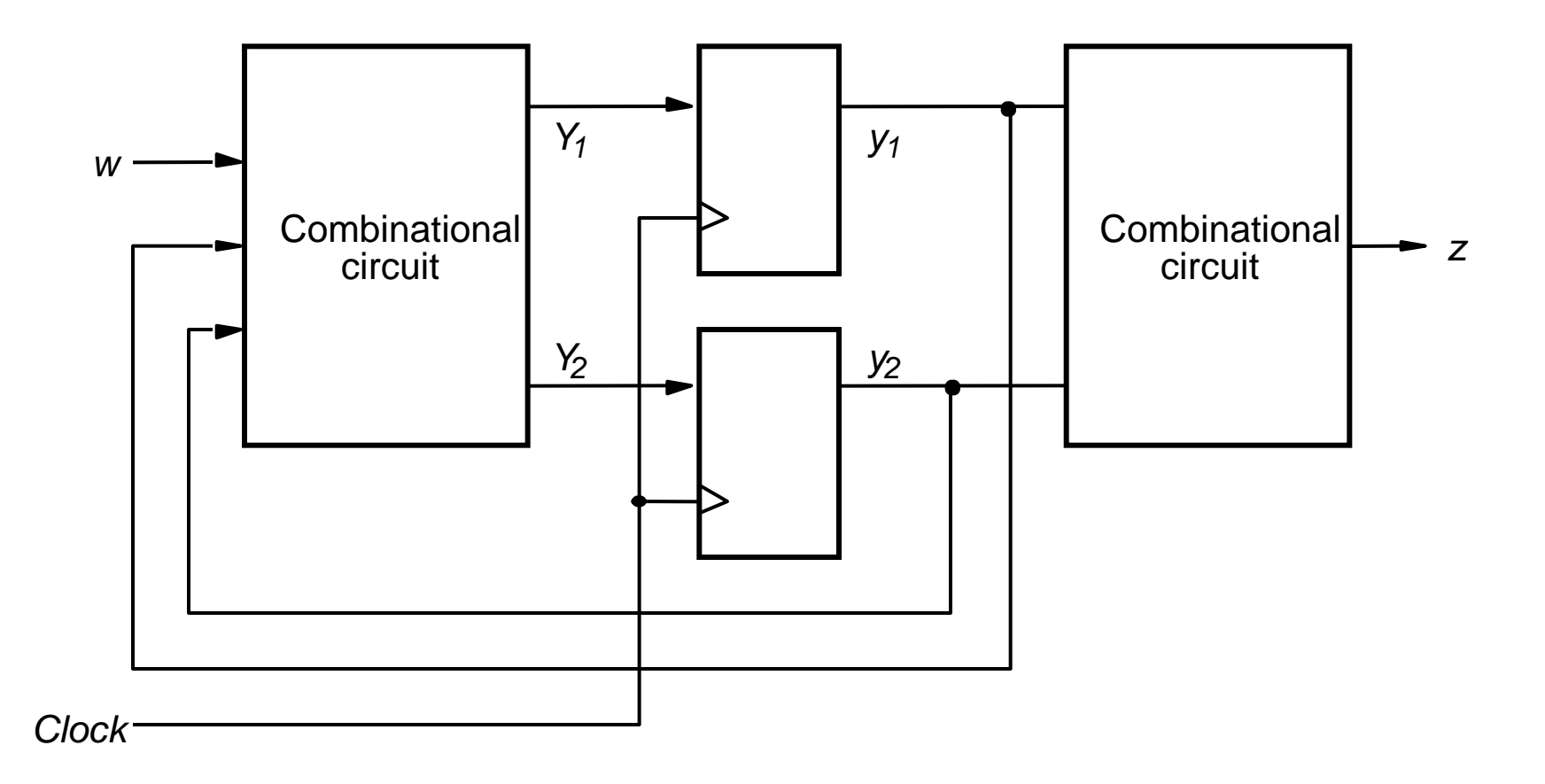

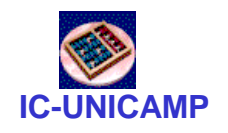

Atribuição de Estado

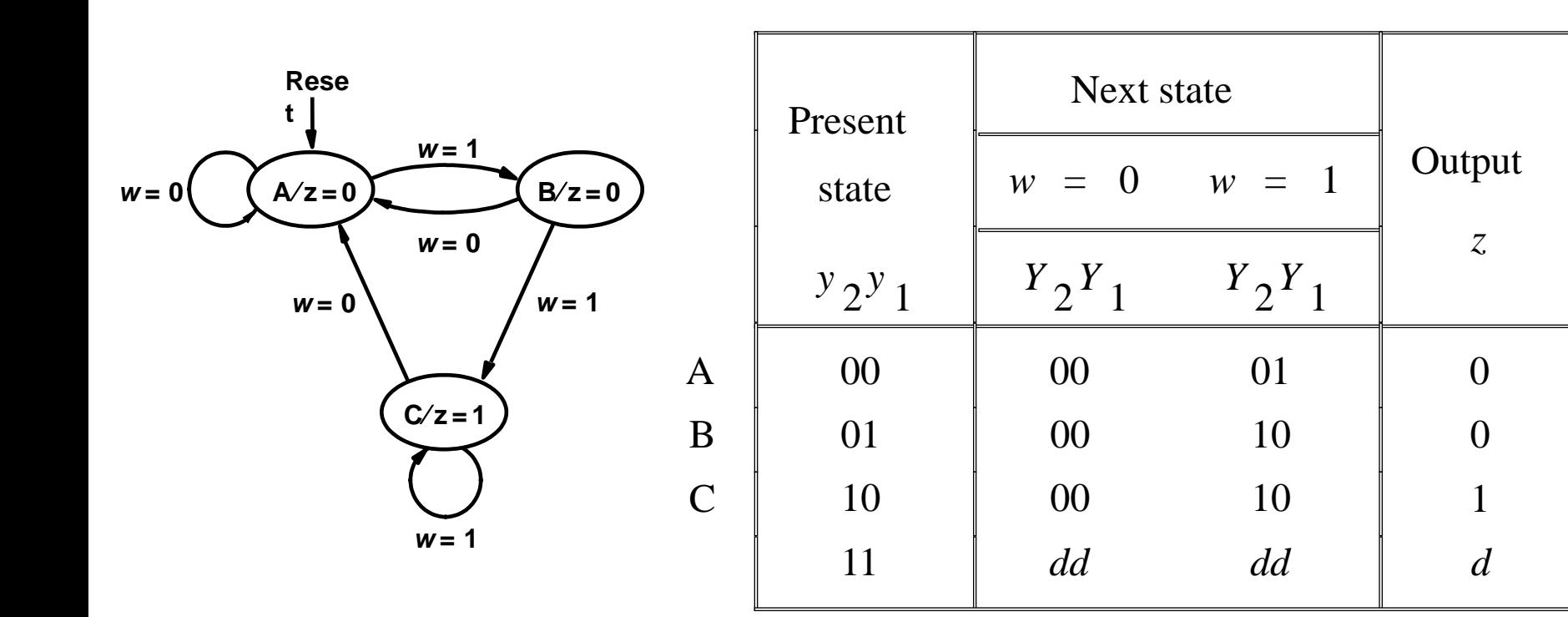

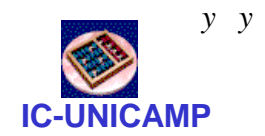

## Derivação das expressões lógicas

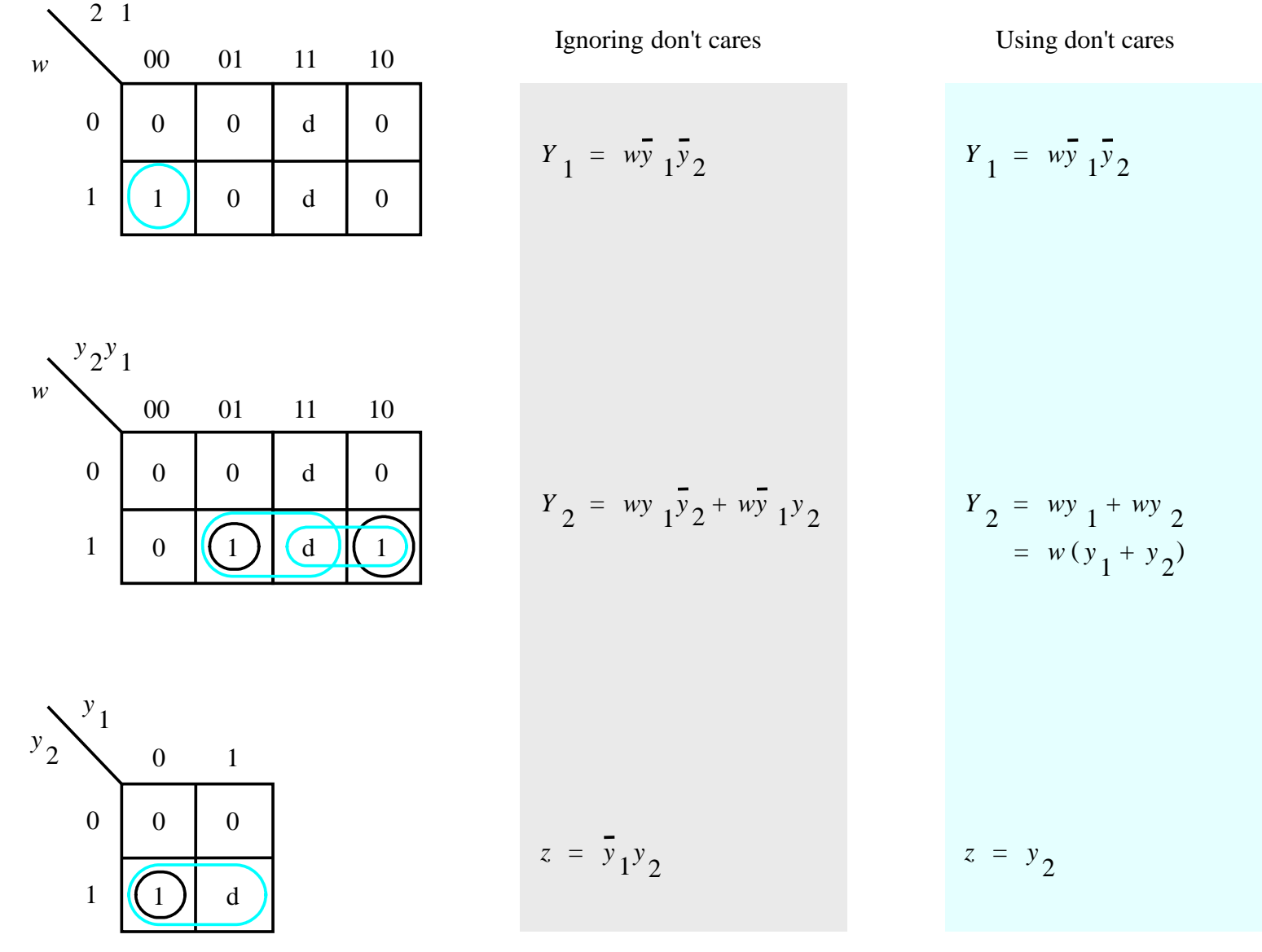

**MC613 – IC/UNICAMP** 7

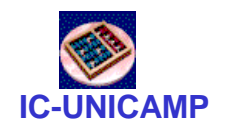

# Circuito sequencial

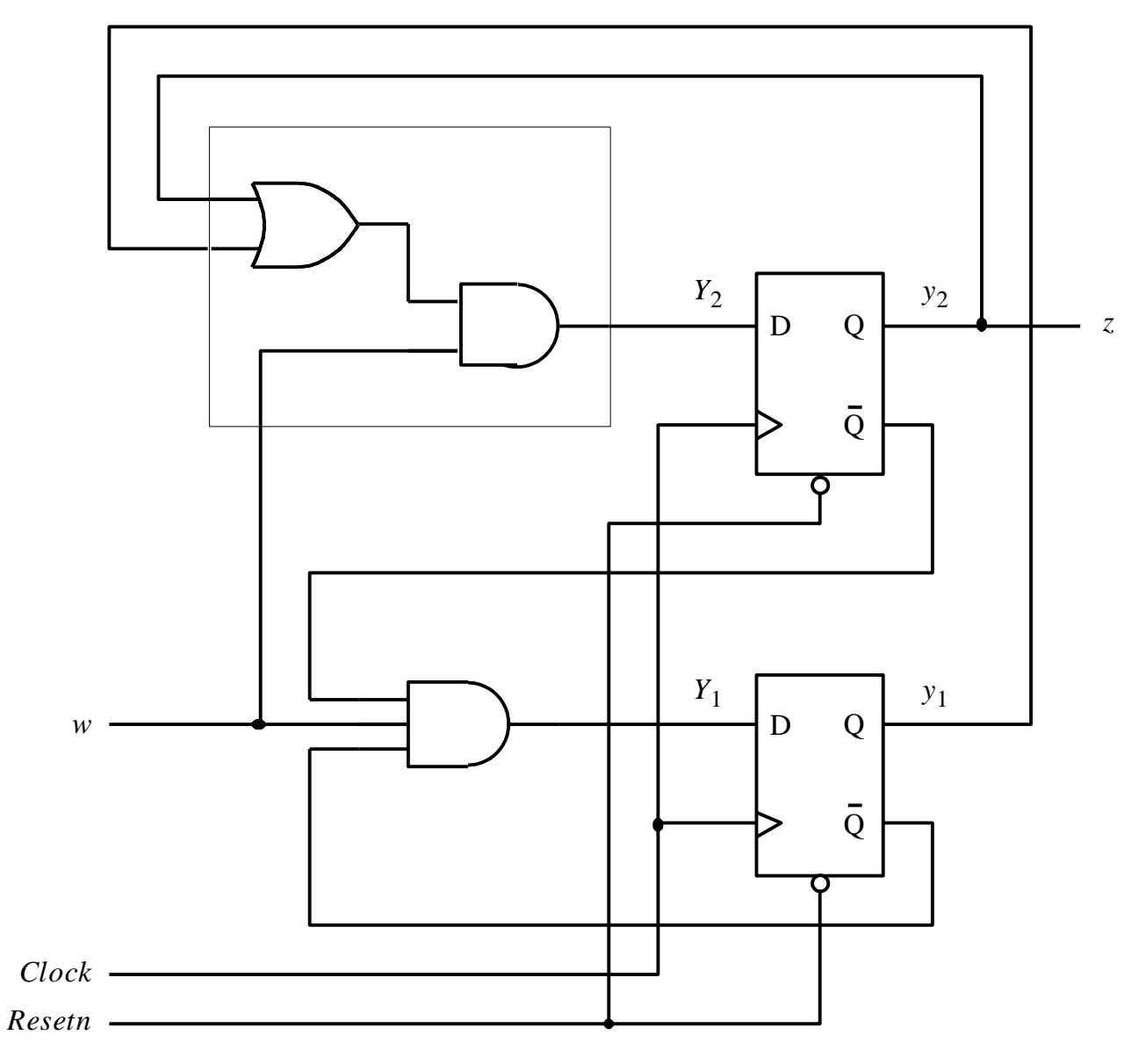

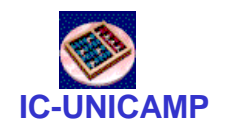

Timing diagram

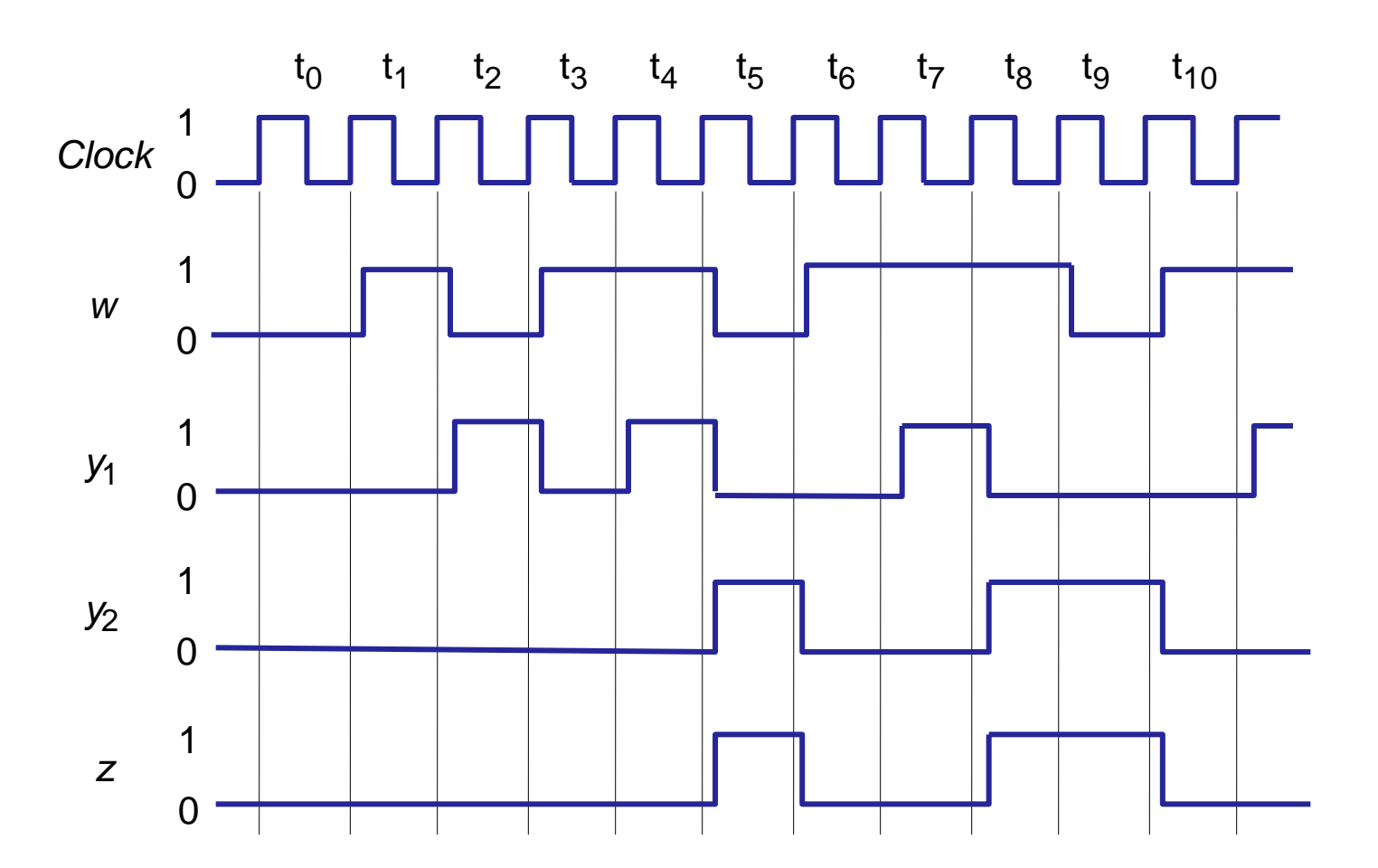

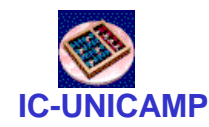

FSM de Moore

```
USE ieee.std_logic_1164.all;
ENTITY simple IS
  PORT (Clock, Resetn, w : IN STD LOGIC;
       z : OUT STD LOGIC ) ;
END simple;
ARCHITECTURE Behavior OF simple IS
  TYPE State_type IS (A, B, C); -- Tipo Enumerado para 
                                -- definir os Estados
  SIGNAL y : State_type;
BEGIN
  PROCESS ( Resetn, Clock )
  BEGIN
      IF Resetn = '0' THEN -- A é o estado inicial 
           y <= A;
     ELSIF (Clock'EVENT AND Clock = '1') THEN
```
**con't ...**

### **FSM** de Moore

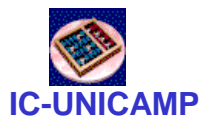

```
Rese
                                                     t
        CASE y IS
                                                            w = 1WHEN A \RightarrowA/z=0B/z=0w = 0IF w = '0'w = 0THEN y \leq A;
                                                                 w = 1w = 0ELSE y \leq B;
                   END IF;C/z = 1WHEN B \RightarrowIF w = '0'THEN y \leq A;
                                                           w = 1ELSE y \leq C;
                   END IF;WHEN C \RightarrowIF w = '0'THEN y \leq A;
                          ELSE y \leq C;
                   END IF;END CASE;
   END IF;END PROCESS;
   z \leq 1' WHEN y = C ELSE '0';
END Behavior;
MC613-IC/UNICAMP
```
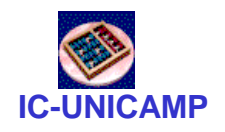

### FSM de Moore - Simulação

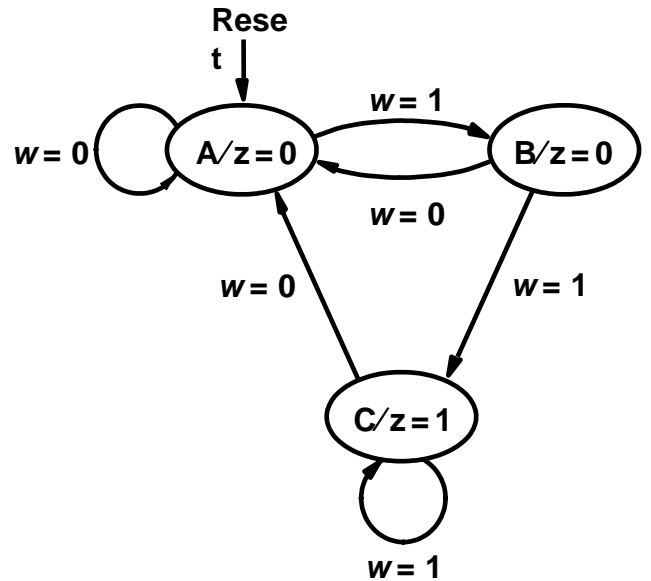

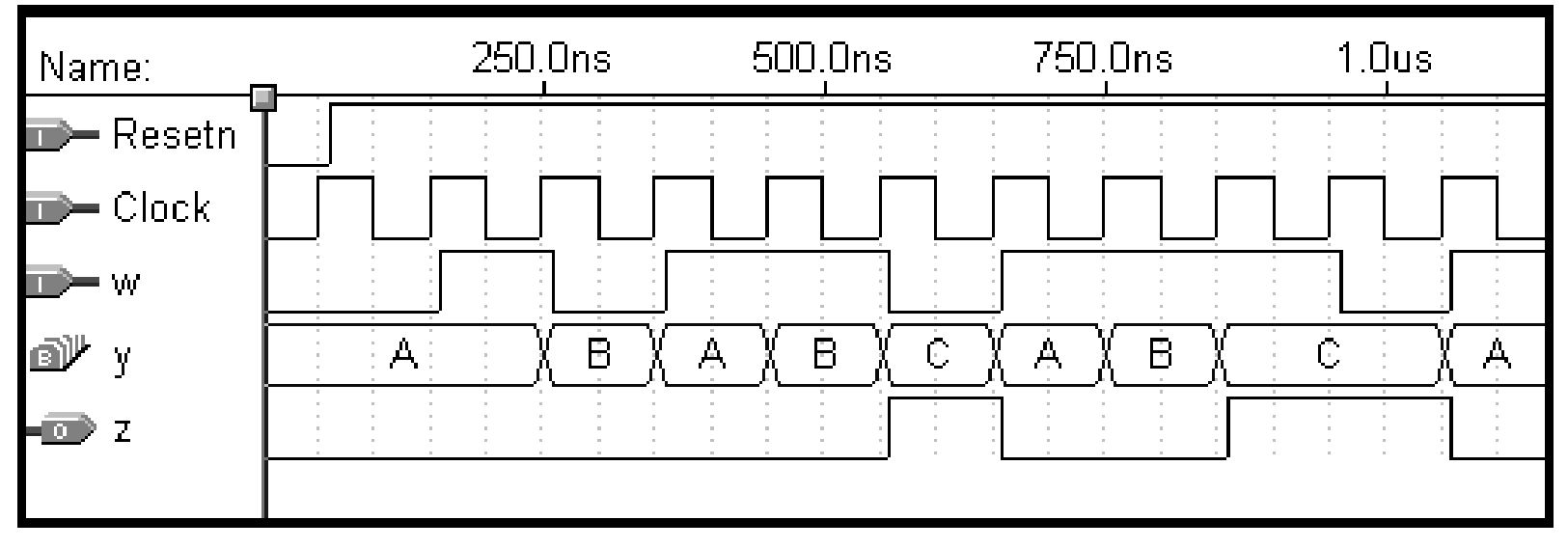

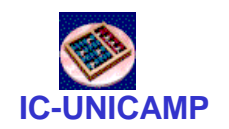

### FSM de Moore - Simulação

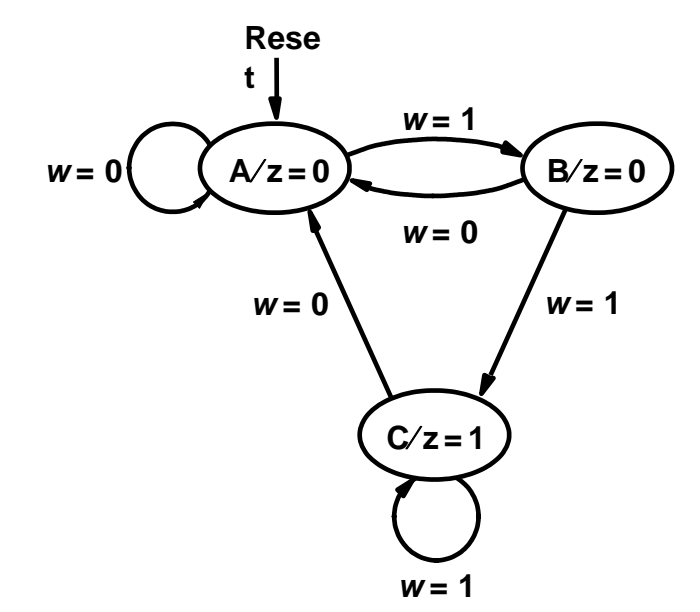

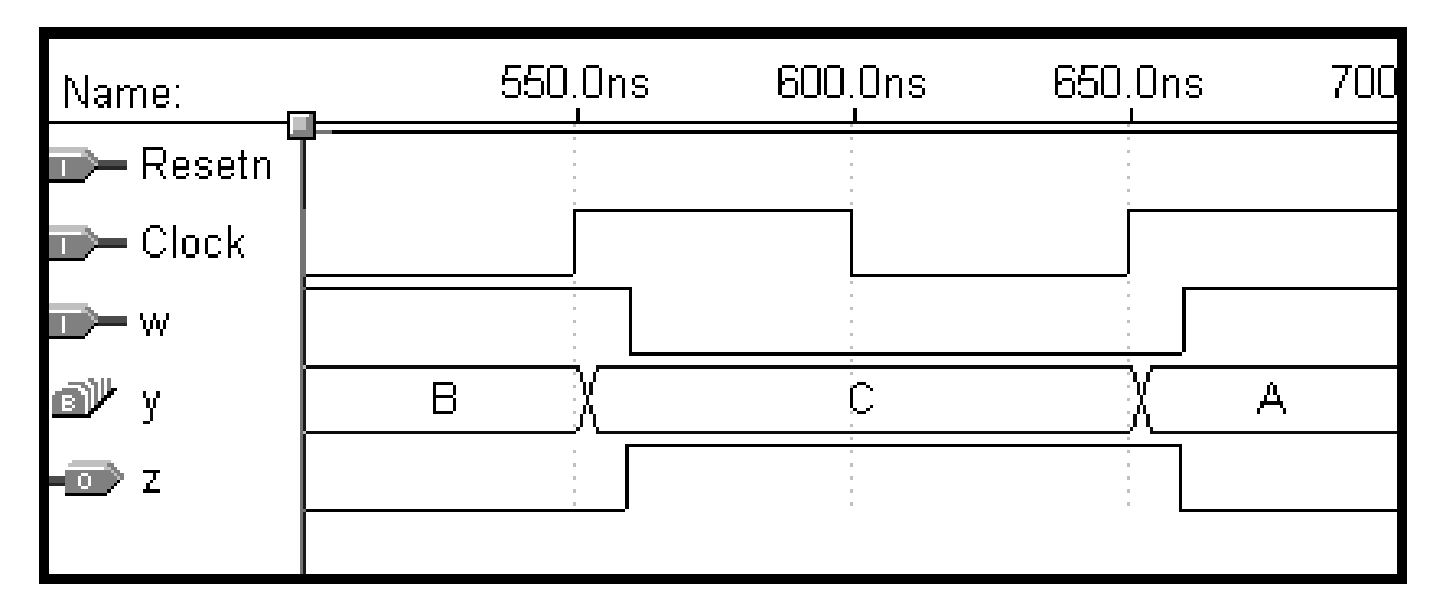

#### **IC-UNICAMP** FSM de Moore Codificação Alternativa (2 processos)

**USE ieee.std\_logic\_1164.all;**

**ENTITY simple IS PORT (Clock, Resetn, w : IN STD\_LOGIC;** z : OUT STD LOGIC ) ; **END simple;**

**ARCHITECTURE Behavior OF simple IS TYPE State\_type IS (A, B, C);**

**SIGNAL y\_present, y\_next : State\_type;**

### **IC-UNICAMP** FSM de Moore Codificação Alternativa (2 processos)

```
BEGIN
   PROCESS ( w, y_present )
  BEGIN
       CASE y_present IS
               WHEN A =>
                       IF w = '0' THEN y_next <= A;
                       ELSE
                             y_next <= B;
                       END IF;
               WHEN B =>
                       IF w = '0' THENy next \leq A;
                       ELSE
                             y_next <= C;
                       END IF;
                                                           C / z = 1Rese
                                                     t 
                                             w = 0 (A/z = 0) (A/z = 0) (B/z = 0)w = 1w = 1w = 0 
                                                     w = 0 \left\{ w = 1 \right.
```
#### **IC-UNICAMP Sancta** FSM de Moore - Codificação Alternativa

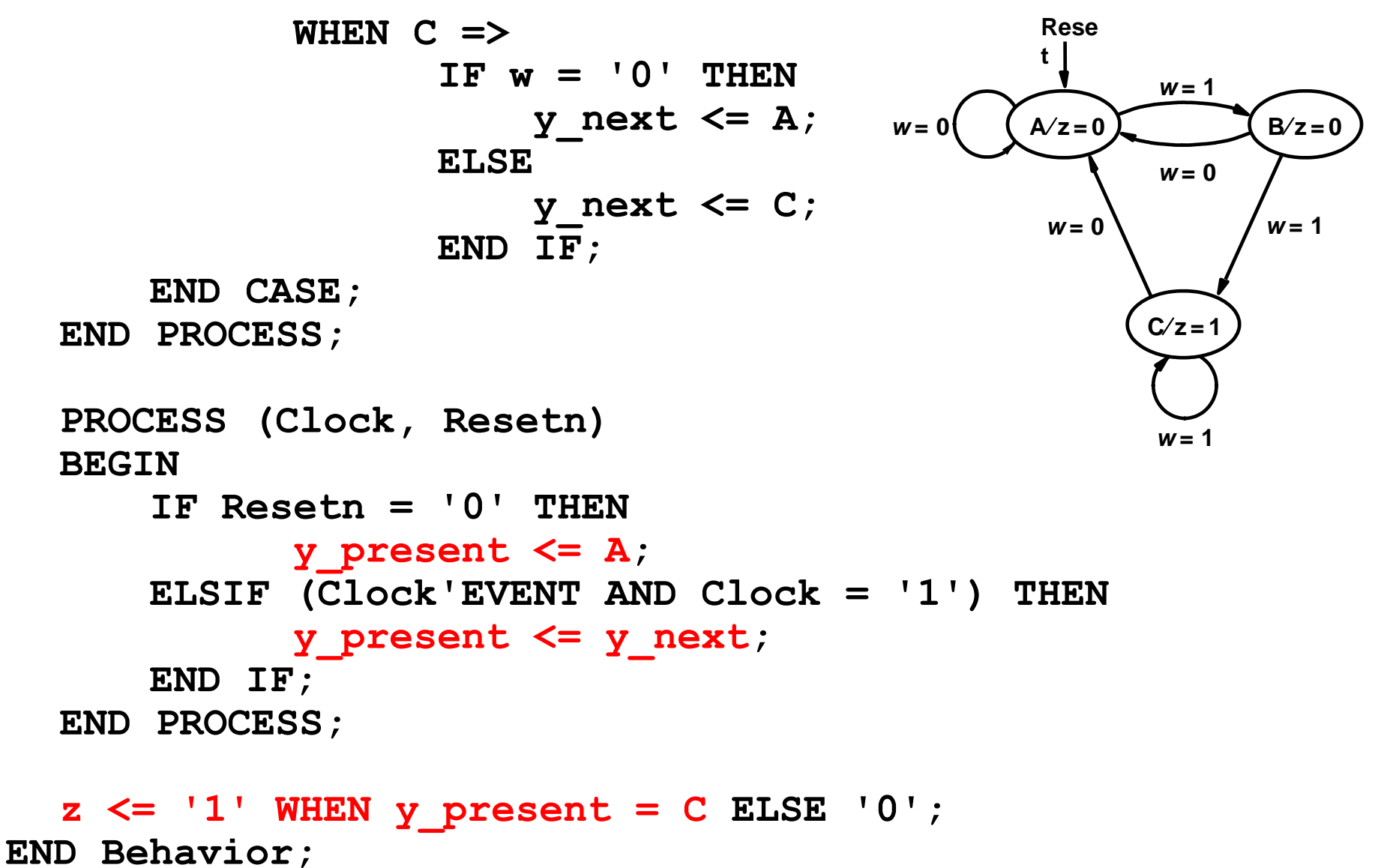

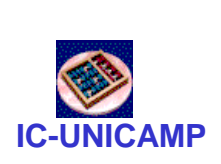

# FSM - Especificando a Atribuição de Estados

**ARCHITECTURE Behavior OF simple IS TYPE State\_TYPE IS (A, B, C); ATTRIBUTE ENUM\_ENCODING : STRING; ATTRIBUTE ENUM\_ENCODING OF State\_type: TYPE IS "00 01 11";**

**SIGNAL y\_present, y\_next : State\_type; BEGIN**

 **con't ...**

• Obs: Atributo Enum\_Encoding é específico da ferramenta Quartus. Esta solução pode não funcionar em outras ferramentas CAD

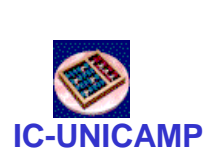

# FSM - Especificando a Atribuição de Estados

```
LIBRARY ieee;
USE ieee.std_logic_1164.all;
ENTITY simple IS
      PORT ( Clock, Resetn, w : IN STD LOGIC;
             z : OUT STD_LOGIC );
END simple;
ARCHITECTURE Behavior OF simple IS
      SIGNAL y present, y_next : STD_LOGIC_VECTOR(1 DOWNTO 0);
      CONSTANT A : STD_LOGIC_VECTOR(1 DOWNTO 0) := "00";
      CONSTANT B : STD_LOGIC_VECTOR(1 DOWNTO 0) := "01";
      CONSTANT C : STD_LOGIC_VECTOR(1 DOWNTO 0) := "11";
BEGIN
      PROCESS ( w, y_present )
      BEGIN
             CASE y_present IS
                   WHEN A = \geqIF w = '0' THEN y next \leq A;
                          ELSE y next \leq B;
                          END IF;
… con't
```
#### **IC-UNICAMP WHEN B =>** IF  $w = '0'$  THEN  $y$  next  $\leq$  A; ELSE  $y$  next  $\leq c$ ; **END IF; WHEN C =>** IF  $w = '0'$  THEN y next  $\leq A$ ; ELSE  $y$  next  $\leq c$ ; **END IF;** FSM - Especificando a Atribuição de Estados **Reset**   $w=0$   $\left(A/z=0\right)$   $\left(A/z=0\right)$ *w***= 1**

**WHEN OTHERS =>**

```
y_next <= A;
```
**END CASE;**

**END PROCESS;**

```
PROCESS ( Clock, Resetn )
BEGIN
```

```
IF Resetn = '0' THEN
    y present \leq A;
ELSIF (Clock'EVENT AND Clock = '1') THEN
    y_present <= y_next;
```
**END IF;**

**END PROCESS;**

```
z <= '1' WHEN y_present = C ELSE '0';
```
**END Behavior;**

**MC613 – IC/UNICAMP** 19

 $C$ *z***=1** 

*w***= 0** 

 $w=0$   $\sqrt{w=1}$ 

*w***= 1** 

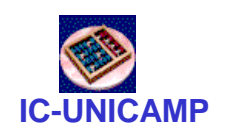

### Máquina de Mealy

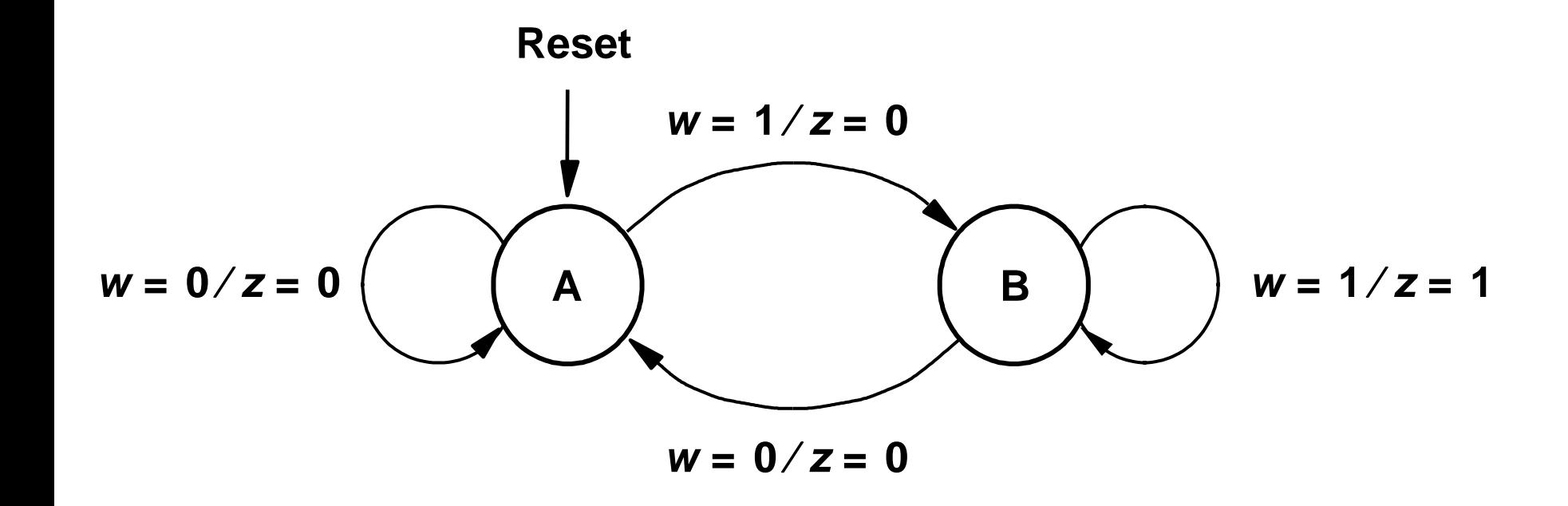

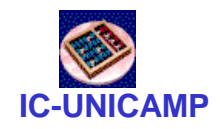

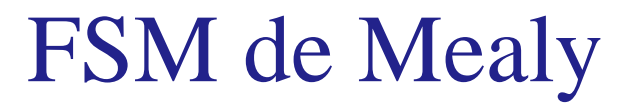

```
LIBRARY ieee;
USE ieee.std logic 1164.all;
ENTITY mealy IS
       PORT (Clock, Resetn, w: IN STD_LOGIC;
             z: OUT STD LOGIC ) ;
END mealy;
```

```
... con't
```
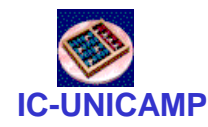

# **FSM** de Mealy

```
Rese
ARCHITECTURE Behavior OF mealy IS
                                                         w = 1/z = 0t<sub>1</sub>TYPE State type IS (A, B);
                                                                       w=1/z=1w = 0/z = 0B
        SIGNAL y : State type;
BEGIN
                                                         w = 0/z = 0PROCESS (Resetn, Clock)
        BEGIN
                IF Resetn = '0' THEN y \leq A;
                ELSIF (Clock 'EVENT AND Clock = '1') THEN
                       CASE y IS
                               WHEN A \RightarrowIF w = '0' THEN y \leq A;
                                   ELSE y \leq B;
                                   END IF:
                               WHEN B \RightarrowIF w = '0' THEN y \leq A;
                                   ELSE y \leq B;
                                   END IF:
                       END CASE;
                END IF;
```
END PROCESS;

WC613-C/UNICAMP

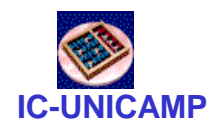

**FSM** de Mealy

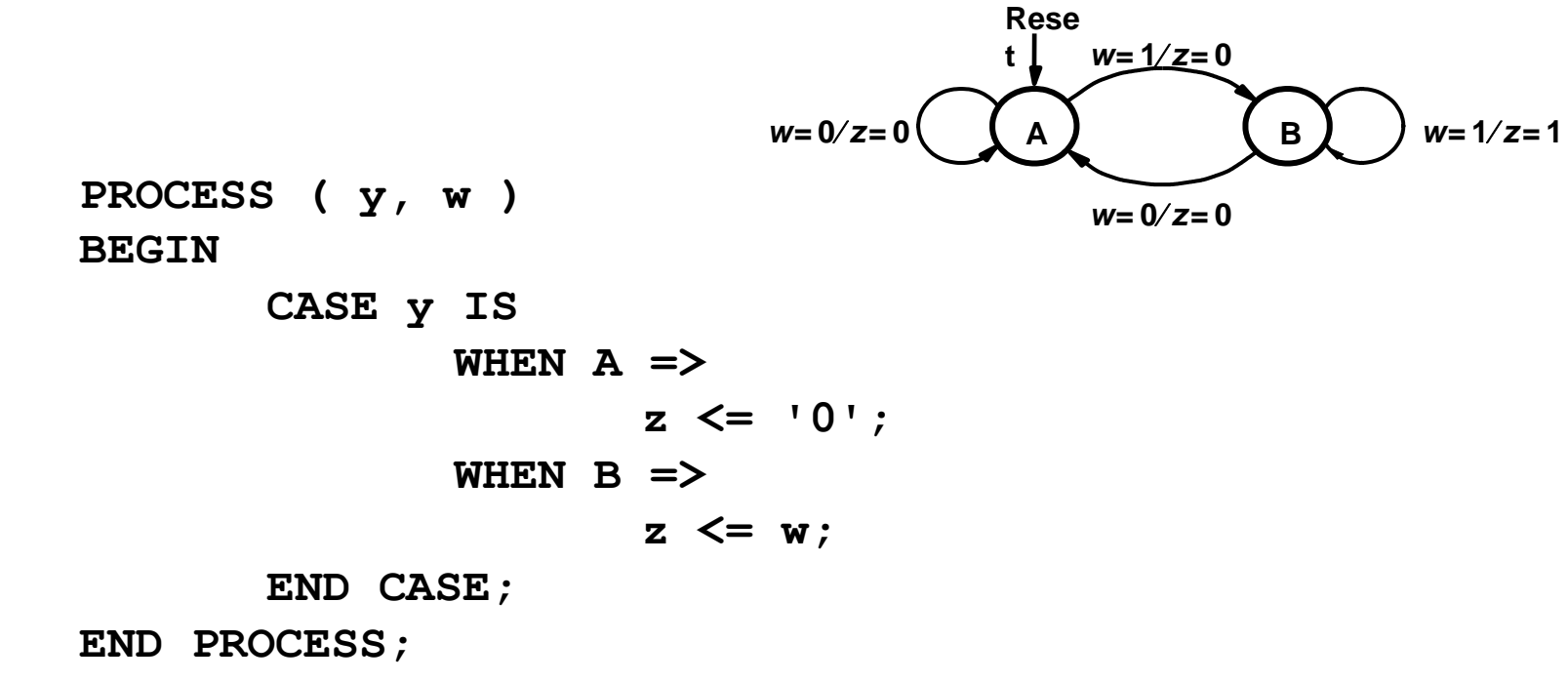

END Behavior;